The book was found

# **SharePoint 2013 For Dummies**

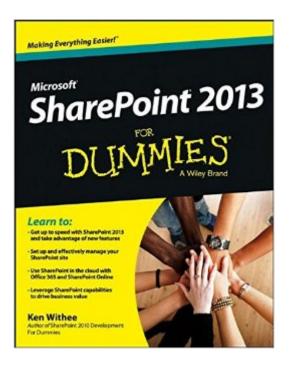

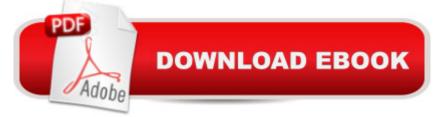

# Synopsis

The bestselling guide on running SharePoint, now updated to cover all the new features of SharePoint 2013 SharePoint Portal Server is an essential part of the enterprise infrastructure for many businesses. Building on the success of previous versions of SharePoint For Dummies, this new edition covers all the latest features of SharePoint 2013 and provides you with an easy-to-understand resource for making the most of all that this version has to offer. You'll learn how to get a site up and running, branded, and populated with content, workflow, and management. In addition, this new edition includes essential need-to-know information for administrators, techsumers, and page admins who want to leverage the cloud-hosted features online, either as a standalone product or in conjunction with an existing SharePoint infrastructure. Walks you through getting a SharePoint site up and running effectively and efficiently Explains ongoing site management and offers plenty of advice for administrators who want to leverage data centers and collaborate with both internal and external customers, including partners and clients SharePoint 2013 For Dummies is essential reading if you want to make the most of this technology.

## **Book Information**

Paperback: 384 pages Publisher: For Dummies; 1 edition (April 22, 2013) Language: English ISBN-10: 1118510712 ISBN-13: 978-1118510711 Product Dimensions: 7.4 x 0.8 x 9.3 inches Shipping Weight: 1.2 pounds (View shipping rates and policies) Average Customer Review: 3.7 out of 5 stars Â See all reviews (52 customer reviews) Best Sellers Rank: #91,799 in Books (See Top 100 in Books) #13 in Books > Computers & Technology > Networking & Cloud Computing > Intranets & Extranets #106 in Books > Computers & Technology > Business Technology > Software > Enterprise Applications #220 in Books > Computers & Technology > Networking & Cloud Computing > Internet, Groupware, & Telecommunications

## **Customer Reviews**

It is very hard to find a really useful SharePoint book online because some reviews are really inaccurate, and there is pretty much nothing solid to compare to. I wrote this review because

beyond making me understand SharePoint 2013, Ken Withee was able to explain advanced topics at the simplest and most straighforward way. I recommend this book to those programmers, technology enthusiasts and even to students who want to have a solid foundation of SharePoint 2013.

As mentioned - I used this one as a primer to dive into the "MicroSoft SharePoint 2013 Step by Step" ... I read the reviews on the MS book & wasn't sure if it assumed you had a base foundation - this Dummies book will give you that - don't expect a lot of depth - that's why I bought both - one that was a easy read & one that was a easy tech read ...

As an IT contractor the Dummies series always delivers what I need it to. In the case of Sharepoint 2013, I wanted a general overview of the changes from the last version, and wanted to be able to speak with non-technicial stakeholders about what to expect with Sharepoint 2013. As always, this series delivers just that. If you need to gain more than a working knowledge of Sharepoint 2013, start with this publication and then move on to the more in-depth textbooks.

Sharepoint is complicated and hard to comprehend for the casual user because it can be so many different things depending on who is using it and what they want to accomplish. This book makes it pretty clear how to use the basics but there is much more to learn. This is a good starting point for the novice.

Author has a solid grasp of Share Point 2013. This will allow you to get started building a Share Point site and develop your knowledge of the product. I will expand more after I finish the book but the first 5 chapters are well written and give you a significantly better understanding a product that many people have difficulty getting their brains around.

My company is a total SharePoint company and I am not savvy when it comes to operating systems. This book allowed me to understand SharePoint. The language, what SharePoint does, and how to use SharePoint helped me. This is a basic book, but if you're new to SharePoint you need the basics to graduate towards more complicated information regarding SharePoint. The book helped me move towards the "Microsoft SharePoint 2013 Step by Step" book and for me it was the way to go. I recommend this book for people who are grasping to understand SharePoint because Enterprise Content Management systems (ECM) is the way more and more corporations will be

moving.

Thanks to this book, I was able to learn enough to create a presentation on an introduction to SharePoint to my office. It has also helped me with assisting coworkers in front end development and handling permissions for each of our subsites on our new portal.

As Books for Dummies go, I was disappointed with this book. It did not follow a logical path through explaining SharePoint and, to make it worse, it was confusingly repetitive. This book should have explained of how features of SharePoint would be useful and then explain with practical examples the logical step-by-step application of these features . It seems to have been written by someone who was deeply technical, but not versed in pedagogy.

### Download to continue reading...

How to Do Everything Microsoft SharePoint 2013: Microsoft SharePoint 2013 Exam Ref 70-331 Core Solutions of Microsoft SharePoint Server 2013 (MCSE): Core Solutions of Microsoft SharePoint Server 2013 Office and SharePoint 2010 User's Guide: Integrating SharePoint with Excel, Outlook, Access and Word (Expert's Voice in Office and Sharepoint) Beginning SharePoint 2010 Administration: Microsoft SharePoint Foundation 2010 and Microsoft SharePoint Server 2010 Exploring Microsoft SharePoint for Office 2013, Brief (Exploring for Office 2013) SharePoint 2013 For Dummies SharePoint 2010 User's Guide: Learning Microsoft's Business Collaboration Platform (Expert's Voice in Sharepoint) Microsoft SharePoint 2010: Building Solutions for SharePoint 2010 (Books for Professionals by Professionals) SharePoint Online from Scratch: Office 365 SharePoint from basics to advanced Building a SharePoint 2016 Home Lab: A How-To Reference on Simulating a Realistic SharePoint Testing Environment GO! with Microsoft PowerPoint 2013 Brief, GO! with Microsoft Excel 2013 Brief, GO! with Microsoft Access 2013 Brief 2013 ICD-9-CM for Hospitals, Volumes 1, 2, and 3 Professional Edition (Spiral bound), 2013 HCPCS Level II Professional Edition and 2013 CPT Professional Edition Package, 1e Microsoft SharePoint 2013 Quick Reference Guide: Introduction (Cheat Sheet of Instructions & Tips for On-Premises Environments - Laminated Card) Using Managed Metadata in SharePoint 2013 Microsoft SharePoint 2013 Disaster Recovery Guide SharePoint 2013 Branding and User Interface Design InfoPath with SharePoint 2013 How-To Beginning SharePoint 2013 Development Microsoft SharePoint 2013 Developer Reference Exam Ref 70-331 Core Solutions of Microsoft SharePoint Server 2013 (MCSE)

#### <u>Dmca</u>